УДК 567.456:890-508

## СИСТЕМА АВТОМАТИЗАЦИИ ОБРАБОТКИ ЛАННЫХ ИССЛЕДОВАНИЙ В ХОЗЯЙСТВАХ МИНСКОГО РАЙОНА

## Борознов С.Л., Борисевич М.Н.

УО "Витебская ордена "Знак Почета" государственная академия ветеринарной медицины", Республика Беларусь

В настоящее время вычислительная техника имеется в большинстве районных ветеринарных станций. Однако в виду объективных предпосылок ее использование весьма ограничено. Отсутствие специалистов и соответствующих программ не позволяют в полной мере реализовать возможности компьютерной техники в ветеринарном деле.

Предлагаемая программа, написанная на языке высокого уровня VBA, функционирующего на базе табличного процессора Excel, входящего в пакет Microsoft Office 97 Professional, позволяет решать следующие задачи:

- хранение первичных данных о проводимых исследованиях в наглядной форме (в виде таблиц):
- выполнение необходимых статистических расчетов с помощью встроенных средств (формулы);
- создание отчетной документации установленного образца на основе первичных и обработанных данных;
- создание аналитической документации (графики, диаграммы и т.п.).

Хранение первичных данных в виде упорядоченной таблицы Excel (рис.1) унифицирует и облегчает их обработку.  $\mathcal{L}$  $\Delta$ 

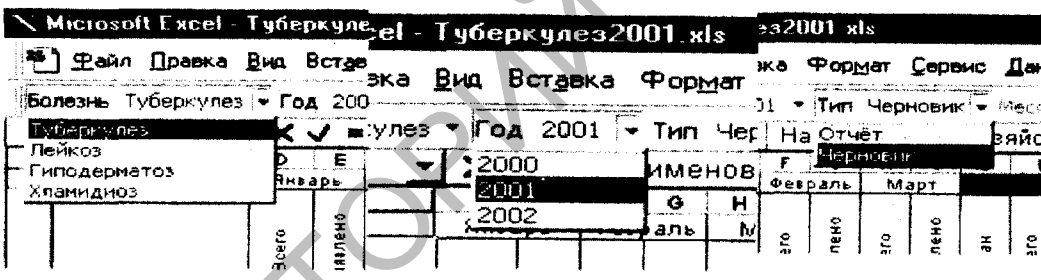

Рис. 1. Общий вид диалогового окна программы.

Такой вид таблицы универсален для всех болезней крупного рогатого скота (КРС). Взаимодействие с программой осуществляется с помощью панели инструментов, которая становится доступной после ее установки. Благодаря элементам управления, размещенным на этой панели, осуществляется навигация по заболеваниям и годам (Рис. 2).

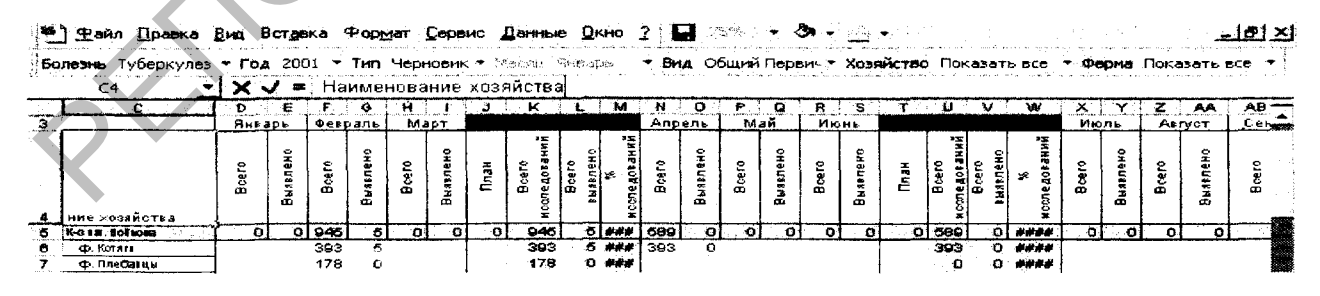

Рис. 2. Элементы диалогового окна программы

Открывается документ с массивом за искомый год по данному виду заболевания. Предоставляется также возможность выборки требуемого типа документа (черновик или отчет) - в зависимости от дальнейшего вида работы (Рис. 2).

Для редактирования первичных данных необходимо перейти в раздел "Черновик". При этом появляется возможность выборки типа проведенных исследований - открывается таблица, где хранятся исходные данные соответствующие выбранным атрибутам (заболевание, год, вид исследований).

При создании отчетной документации выбирается тип документа. Одновременно становится доступным выбор месяца, за который будет создаваться отчет. После выбора месяца открывается типовой бланк месячного отчета. Все необходимые данные для его формирования берутся непосредственно (или с последующим преобразованием) из черновика. Стандартными средствами Excel документ может быть отформатирован и распечатан.

В программе также предусмотрены два фильтра, облегчающие поиск необходимой информации. Первый фильтр ( носит название "Хозяйство" ) - позволяет выбрать 2 режима отображать все хозяйства или только те из них, которые выбираются пользователем. Второй фильтр при отображении всех хозяйств позволяет увидеть на экране фермы, а при выборе конкретного хозяйства - отображать только определенную ферму, входящую в его состав.

Вышеизложенное позволяет значительно ускорить работу ветеринарного специалиста при вводе или анализе данных для одного заданного хозяйства.

У ДК 567.456:890-508

## СОВЕРШЕНСТВОВАНИЕ СИСТЕМЫ УПРАВЛЕНИЯ ВЕТЕРИНАРНЫМ ДЕЛОМ НА ОСНОВЕ ИНФОРМАЦИОННЫХ ТЕХНОЛОГИЙ

Борознов С.Л., Борисевич М.Н.

УО "Витебская ордена "Знак Почета" государственная академия ветеринарной медицины", Республика Беларусь

Сегодня возниЮiа объективная необходимость улучшения профессиональной подготовки ветеринарных специалистов, углубленного изучения новых экономических форм и методов организации ветеринарного дела, освоения методов анализа экономической эффективности ветеринарных мероприятий с использованием информационных технологий. В настоящее время в ветеринарии нужны качественно новые руководители и специалисты, в совершенстве владеющие организацией и экономикой ветеринарного дела, способные анализировать и прогнозировать результаты ветеринарной деятельности.

Для решения данной задачи в 2000 году на базе Минской районной ветеринарной станции организована локальная вычислительная сеть. Перед ней поставлены задачи:

- сбор первичных данных и приведение их к унифицированному виду (word);
- обработка и анализ первичных данных;
- создание отчетной документации;
- совместное использование ресурсов;
- контроль, управление и постановка задач персоналу;
- эффективное ведение документооборота;
- возможность выхода в Интернет.

Основной задачей применения вычислительной техники в МРВС является автоматизация труда врачей при работе с данными исследований в хозяйствах Минского района. Поступающие первичные данные должны приводиться к виду, удобному для дальнейшей их обработки. Для этого используется стандартный пакет офисных программ Microsoft Office 97 Professional (русская редакция). Текстовый процессор Word, входящий в этот пакет, позволяет создавать отчетную документацию практически любой сложности, при этом программа имеет интуитивно понятный интерфейс и проста в использовании. Табличный процессор Excel, также входящий в вышеупомянутый пакет, является многофункциональным инструментом и позволяет: император советание мановительного советание и и подархивать долго советание и и подархивать для подархивать для подархивать для подархивать для подархивать для подархивать для подархивать для подархивать для подархивать

- хранить данные в доступной и понятной форме (таблицы);
- осуществлять над данными необходимые преобразования и вычисления (формулы);
- выполнять аналитические функции (диаграммы);
- осуществляет много других сервисных задач (форматирование текста, проверка орфографии и т.п.);